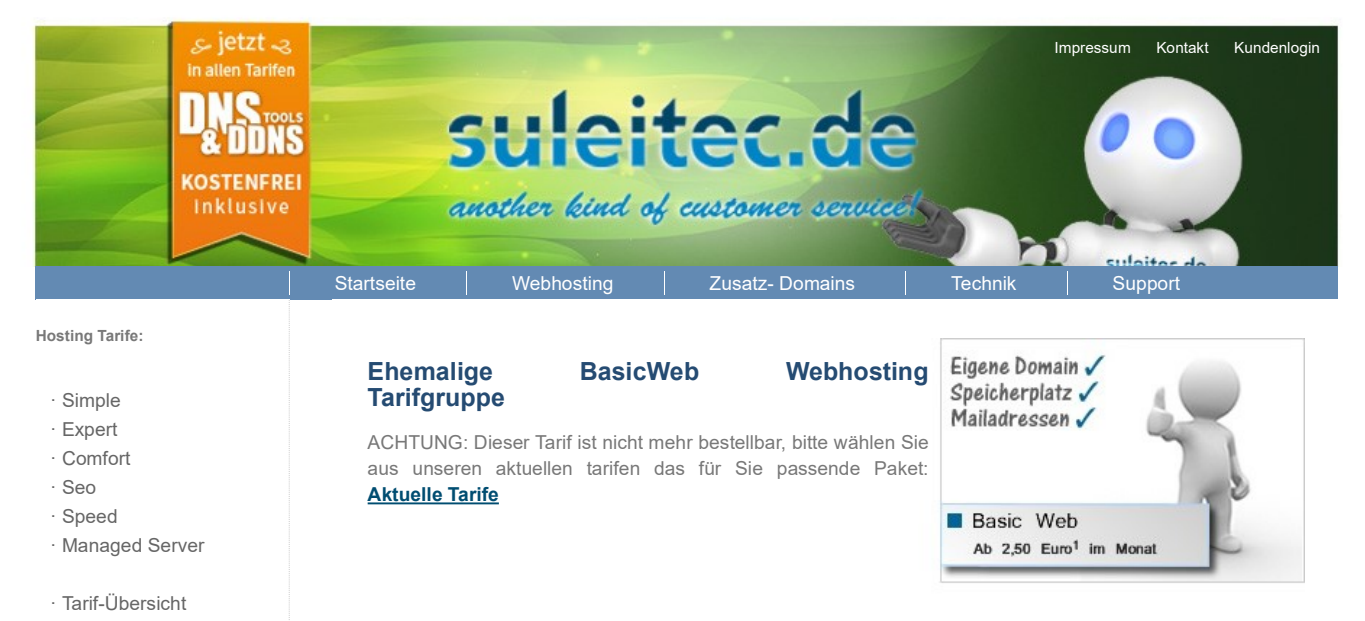

- · Zusätzliche Optionen
- Sie sind bereits Kunde:
- · Zusätzliche Domains · Tarif-Wechsel

## Webhosting-Handbuch.de

## **La** Unsere BasicWeb Hosting Tarife im Überblick:

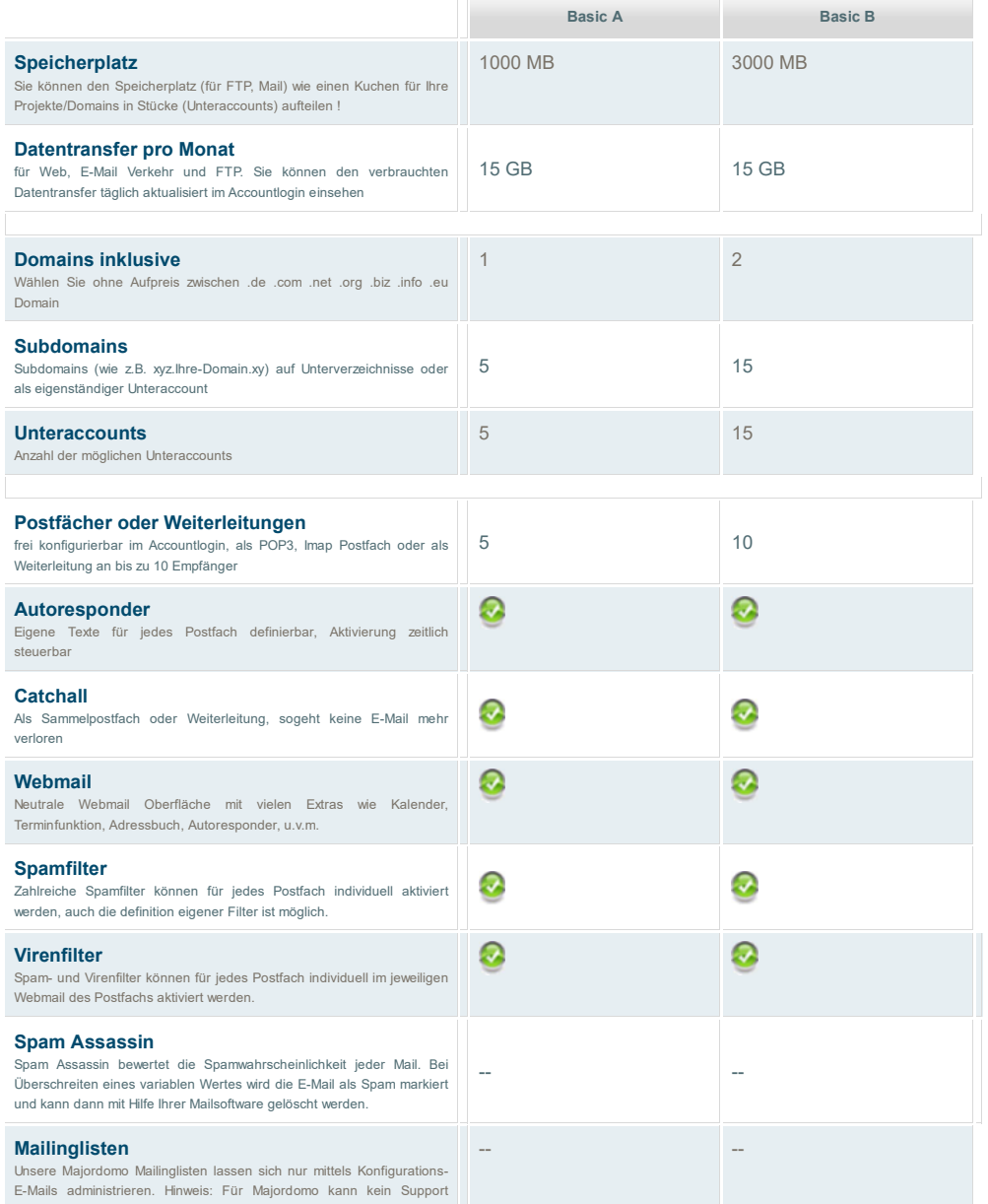

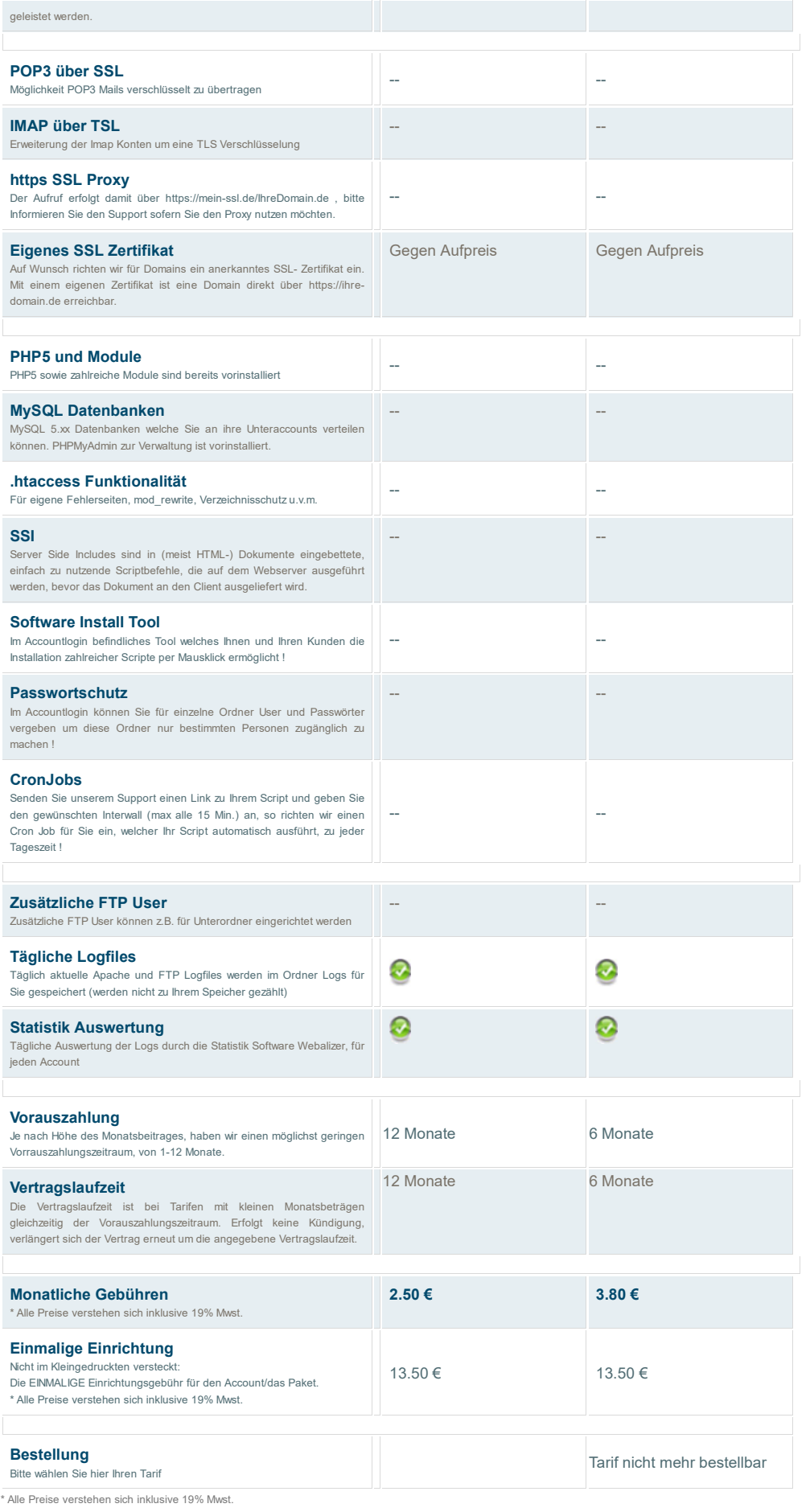

## Infos zu Aufpreisen, Zusatzkosten und Optionen